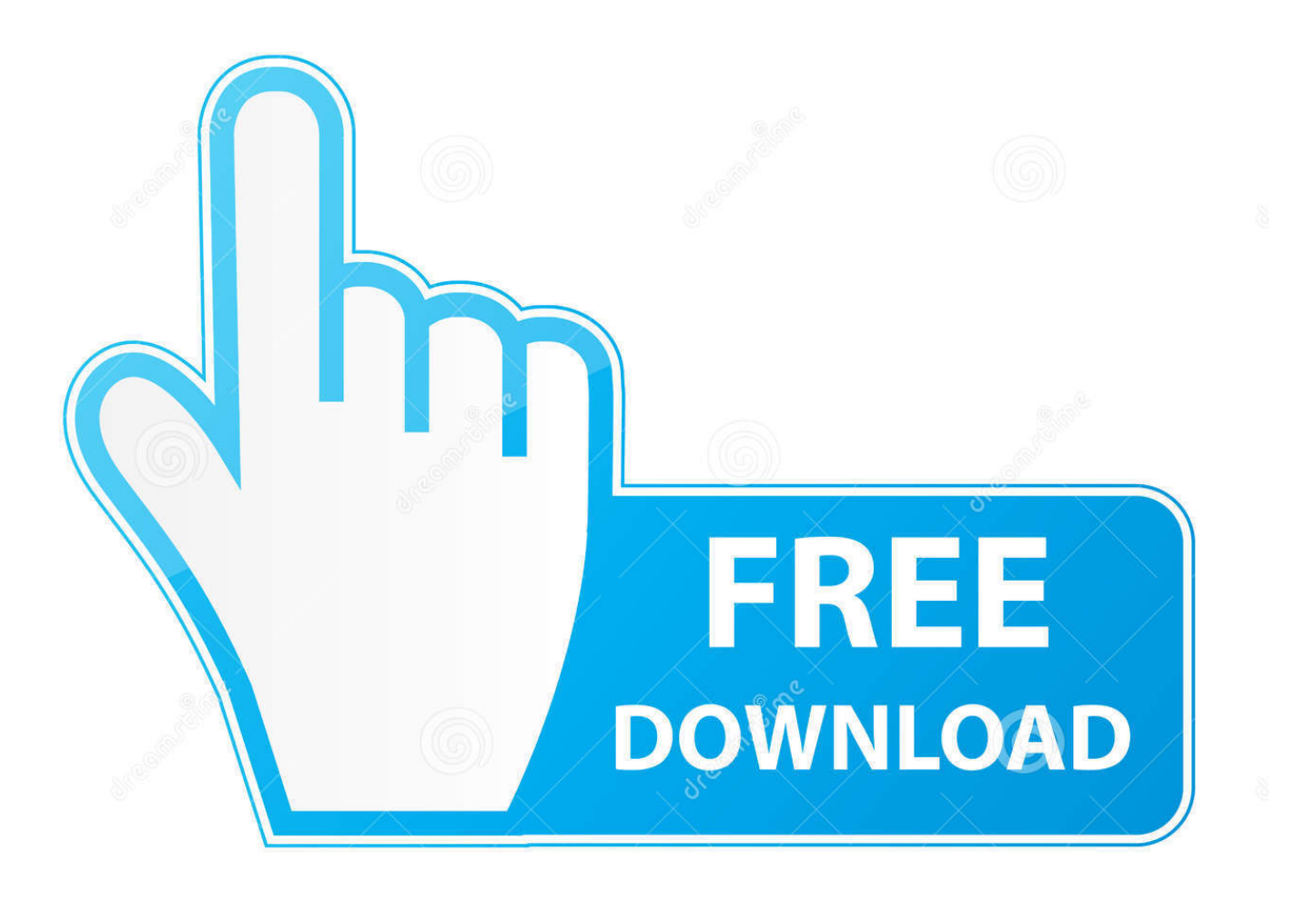

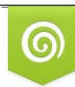

Download from Dreamstime.com reviewing purposes only D 35103813 C Yulia Gapeenko | Dreamstime.com

É

[Excel Mac 2016 Data Labels For A Line Graph](https://geags.com/1tnyej)

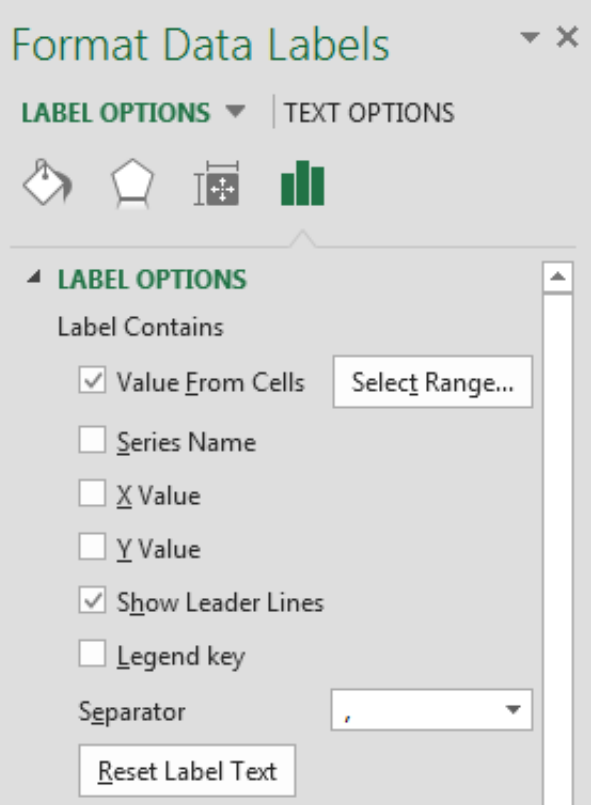

[Excel Mac 2016 Data Labels For A Line Graph](https://geags.com/1tnyej)

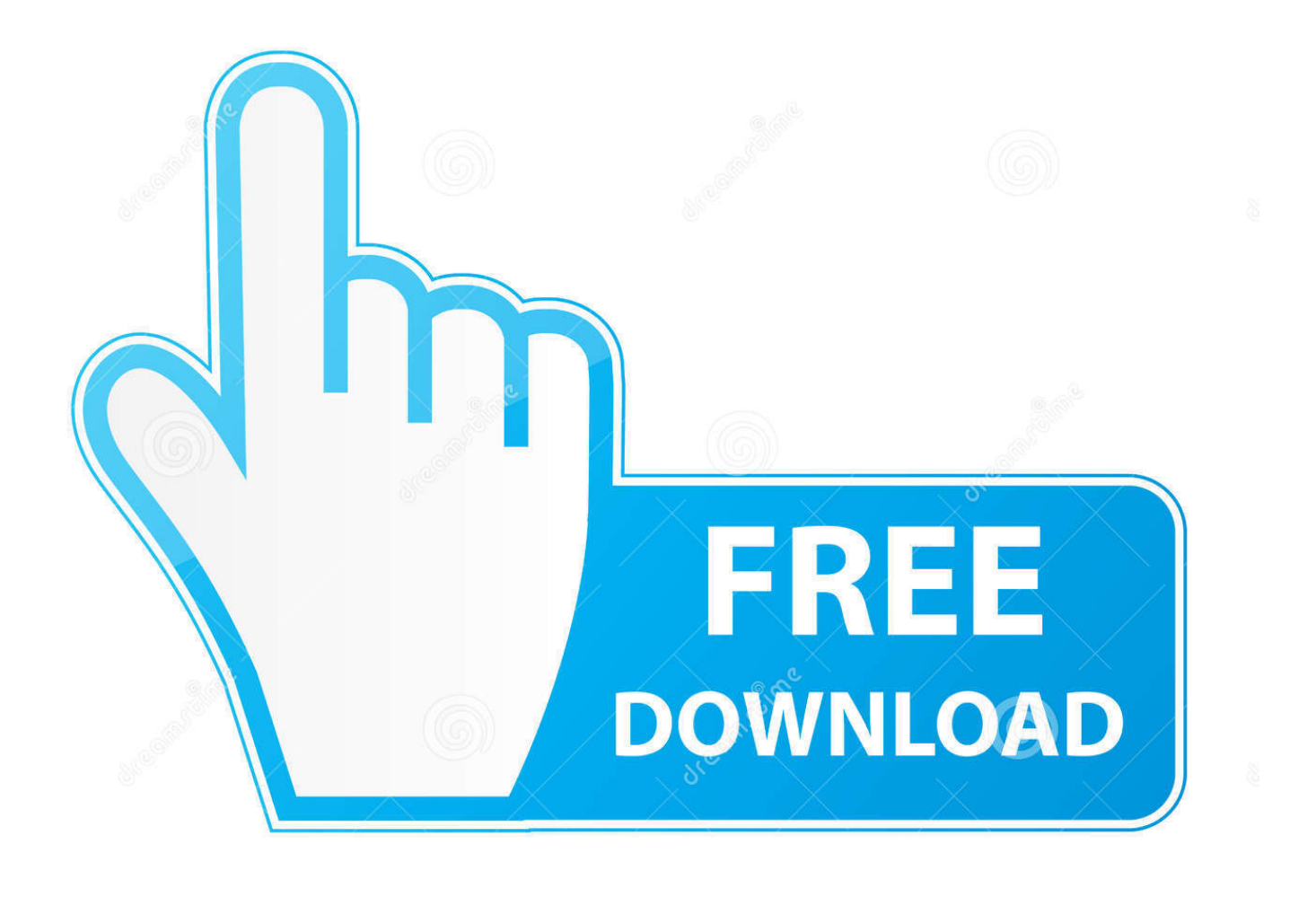

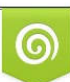

Download from Dreamstime.com or previewing purposes only D 35103813 O Yulia Gapeenko | Dreamstime.com

P

Within the Data Labels menu select Data Label Options, as shown in Figure 1 Figure 1: Data Label Options Alternatively, and right-click ( Ctrl+click) to bring up a contextual menu, as shown in Figure 2 -- from this menu, choose the Format Data Labels option (see Figure 2).

- 1. how to add data labels to line graph in excel
- 2. excel line graph data labels overlap
- 3. how to add data labels in excel graph

A line chart is a graph that shows a series of data points connected by straight lines.. Select the check-boxes depending upon what you want to show as the Data Label You can select any one, two or all three of them as required.. Make sure that the Labels tab is selected within the sidebar Figure 3: Format Data Labels dialog box As you can see in Figure 3 above, the Labels tab of Format Data Labels dialog box includes two sections (marked as A and B within Figure 3).

## **how to add data labels to line graph in excel**

how to add data labels to line graph in excel, excel line graph data labels, excel line graph data labels overlap, excel line graph data point labels, how to add data labels in excel graph, data labels excel line graph, adding data labels to line graph in excel [Download Video Woodstock 1999 Photos](https://eager-almeida-6991a5.netlify.app/Download-Video-Woodstock-1999-Photos)

Using options within the Format Data Labels dialog box, you can further format Data Labels to suit your requirements, as explained in this tutorial. [Hack Za Cs 1.6](https://happy-bell-343e88.netlify.app/Hack-Za-Cs-16.pdf)

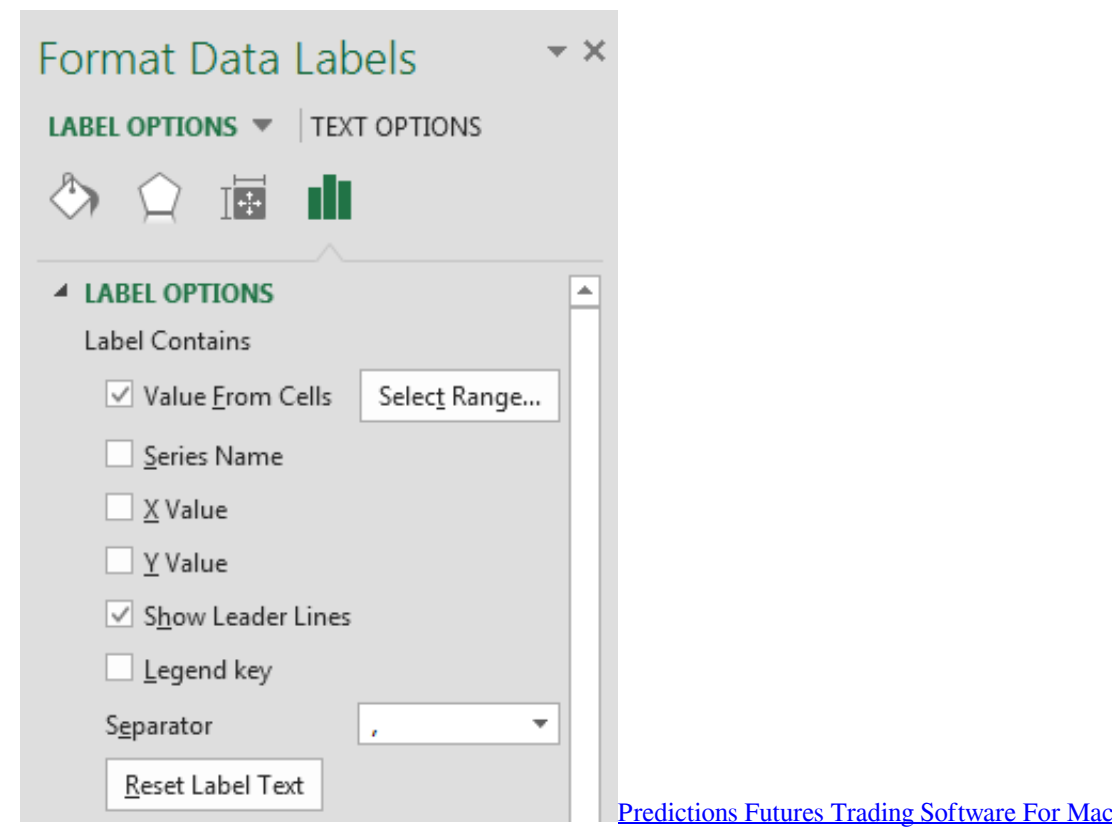

**excel line graph data labels overlap**

## [Pc Booster 2009 Crack](http://phicofetech.webblogg.se/2021/february/pc-booster-2009-crack.html)

 Adding to your charts in PowerPoint is one of the ways in which you can make them more effective and relevant for your audience.. Within the Chart Layout tab, click the Data Labels button (highlighted in blue within Figure 1) to open the Data Labels menu.. Figure 4: Series name and value separated with a semi colon • Show legend key next to label: Select this checkbox if you want to show the legend key (the color block) in front of the Data Label.. • Category name: Displays name of the Categories as Data Labels • Value: Displays values of Series as Data Labels. [Microsoft Free Download](https://stonmamijenk.theblog.me/posts/14984257)

## **how to add data labels in excel graph**

## [Grammarly For Word Mac Download](http://clanacinout.blogg.se/2021/february/grammarly-for-word-mac-download.html)

Figure 2: Format Data Labels option • Either of the above options will summon the Format Data Labels dialog box as shown in Figure 3.. Kaspersky internet security torrent This Excel tutorial explains how to create a basic line chart in Excel 2016 (with screenshots and step-by-step instructions).. Let us explore the options within these sections: A Label contains section includes three check-boxes • Series name: Displays name of the Series as Data Labels.. Refer to our tutorial to learn more about these options • Separator: This option will stay greyed out if you have selected only one check-box within Label contains section (see point A, above) -- to make it active you need to select two or more check-boxes.. It is a graphical object used to represent the data in your Excel spreadsheet Note This tutorial covers how to change a simple bar graph to a pictograph in Microsoft Excel 2019, 2016, 2013, 2010, Excel 2019 for Mac, Excel 2016 for Mac and Excel 2011 for Mac. 6e4e936fe3 [Mhddfs For Mac Os X](https://amazing-jang-099c73.netlify.app/Mhddfs-For-Mac-Os-X.pdf)

6e4e936fe3

[On Synology, Is Cloud Station Backup Better Than Time Machine For Mac](https://attobminess.over-blog.com/2021/02/On-Synology-Is-Cloud-Station-Backup-Better-Than-Time-Machine-For-Mac.html)